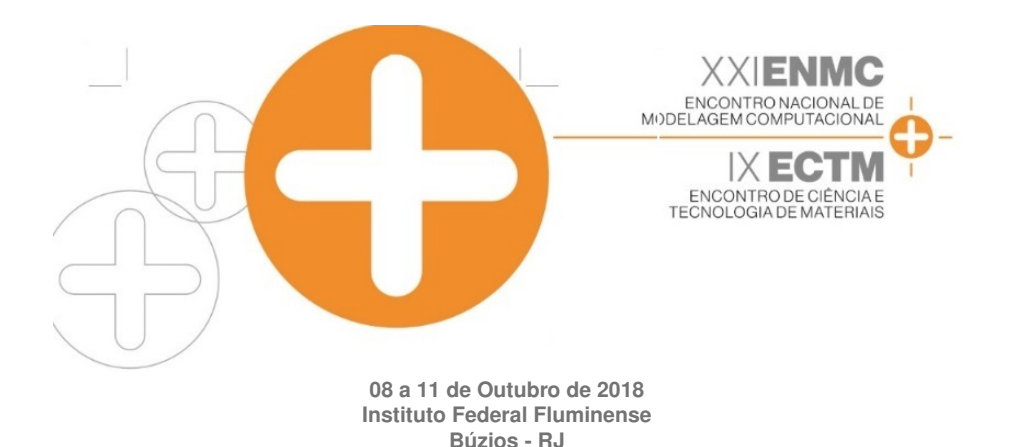

Visualização de dados em Java para um modelo de autômato celular de crescimento de tumores.

Ericson Nogueira Pariz<sup>1</sup> Anna Lydia Azevedo Durval<sup>1</sup> Kennedy Morais Fernandes<sup>2</sup> - kfernandes@ufba.br Sanderson Lincoln Gonzaga de Oliveira<sup>3</sup> - sgonzaga@dcc.ufla.br Diego Nunes Brandão<sup>1</sup> - diego.brandao@eic.cefet-rj.br  $1$ Centro Federal de Educação Tecnológica Celso Suckow da Fonseca, RJ, Brazil <sup>2</sup>Universidade Federal do Sul da Bahia - Bahia, Brazil <sup>3</sup>Universidade Federal de Lavras - Minas Gerais, Brazil

#### *Abstract.*

*Um tumor caracteriza-se pelo mau funcionamento da celula. Seu mecanismo de cresci- ´ mento e um processo complexo, exigindo o desenvolvimento de modelos matem ´ aticos para aux- ´ iliar na sua compreensao. Aut ˜ omatos celulares s ˆ ao estruturas discretas com caracter ˜ ´ısticas* espaciais e temporais que conseguem representar sistemas complexos por meio de interações *locais. O presente trabalho apresenta um visualizador desenvolvido em linguagem Java para um modelo de crescimento de tumores baseado em automatos celulares. O sistema ˆ e uma ´ primeira versao baseada nos trabalhos de (Qi et al.,1993) e apesar de sua simplicidade, con- ˜ segue reproduzir caracter´ısticas e elementos reais presentes no crescimento de tumores radiais.*

*Keywords: Automatos Celulares, C ˆ ancer, Java ˆ*

### 1. Introdução

Considerada como uma das doenças mais mortais do século, o câncer assola toda a humanidade, não fazendo distinção entre nacionalidade, classe social, sexo, raça e etc. Uma doenca caracterizada pelo comportamento anormal das células do próprio corpo humano, que passam a se reproduzir de forma descontrolada, produzir substancias nocivas, podendo ser inter- ˆ pretada como uma doença onde o corpo humano é atacado por ele mesmo. Os casos da doença são cada vez mais numerosos, sendo sua real amplitude dificilmente conhecida, caracterizandose como um problema epidemiológico dos mais graves (INCA,2014).

Segundo estimativas da Organização Mundial de Saúde (OMS), por meio do projeto Globocan, só em 2012 ocorreram 14,1 milhões de novos casos de câncer em todo o mundo, com cerca de 8,2 milhões de casos de óbito (Ferlay et al., 2013). Dentre os tipos de câncer, destacam-se nos países desenvolvidos para o público masculino os de próstata, pulmão, cólon e reto; e para o público feminino os de mama, cólon, reto e pulmão. Já para países em desenvolvimento os tipos mais comuns são, para os homens, os de pulmão, estômago e fígado, enquanto para as mulheres o de mama, colo do útero e pulmão (Ferlay et al., 2014). Os números atuais são ainda mais alarmantes, o Instituto Nacional do Cancer (INCA) estima que no Brasil para os proximos ´ dois anos apareceram mais de 66 mil novos casos de câncer de próstata, mais de 59 mil novos casos de câncer de mama e os demais tipos de câncer poderão ultrapassar 200 mil novos casos, sendo pelo menos 85 mil novos casos de câncer infanto-juvenil (INCA, 2018).

O desenvolvimento de processos e técnicas que auxiliem na compreensão e até mesmo no tratamento dos mais diversos tipos de câncer é um desafio para toda a comunidade científica. Diversas pesquisas têm sido desenvolvidas nesse sentido, modelos matemáticos vem sendo utilizados para tentar descrever toda a complexidade dos diversos processos envolvidos no surgimento e crescimento de células tumorais.

Dentre os principais modelos desenvolvidos destacam-se os que utilizam uma abordagem envolvendo Autômatos Celulares (AC). Estes são modelos probabilísticos discretos que conseguem descrever fenônemos complexos a partir de uma configuração inicial do problema (Wolfram,1994). Para tanto, eles necessitam de uma descrição detalhada da vizinhança de cada indíviduo bem como de uma função que seja capaz de determinar probabilisticamente as mudanças de estados, tal abordagem assemelha-se bastante as definidas na área de física estatística (Wolfram, 1984; Wolfram, 1994).

O desenvolvimento de tais modelos torna-se mais importante quando associada a ferramentas de visualização, pois estas permitem uma melhor interpretação do fenômeno. Neste contexto, este artigo apresenta um sistema desenvolvido para visualização do crescimento tumoral descrito por um modelo de autômatos celulares. O sistema prezou pela simplicidade, sendo desenvolvido em linguagem Java.

O presente trabalho está subdividido em mais 5 seções. A seção 2 apresenta de forma suscinta alguns trabalhos relacionados. A modelagem utilizando os autômatos celulares é realizada na seção 3. O sistema de visualização desenvolvido em linguagem Java é apresentado na seção 4. Alguns resultados da simulação do modelo são relatados na seção 5. Por fim, a seção 6 apresenta as considerações finais do artigo, bem como propostas de trabalhos futuros.

#### 2. Trabalhos Relacionados

A primeira pesquisa sobre o crescimento tumoral utilizando automatos celulares foi real- ˆ izada por (Duchting & Vogelsaenger,1985) para investigar os efeitos da radioterapia nas celulas ´ de tumorais. (Qi et al.,1993; Boondirek et al.,2006) propuseram um modelo de autômato celular bidimensional para simular o crescimento tumoral com resposta imune, os resultados obtidos em ambos os trabalhos são equivalentes aos obtidos para experimentos realizados in vitro, descritos qualitativamente pela curva de Gompertz.

O trabalho de (Boondirek & Triampo, 2009) também apresentam vários experimentos sobre questões biológicas que auxiliam na determinação dos parâmetros do modelo matemático desenvolvido por eles. Os autores também apresentam a simulação de um tumor com borda irregular. Já questões referentes a geometria, especificamente que medem a dimensão fractal obtida pelo AC são apresentados em (Boondirek & Triampo, 2009; Kikuchi et al., 2002).

Modelos tridimensionais, bem como a diferença na distribuição de células cancerígenas mais internas foram apresentados por (Boondirek & Triampo,2009) e (Jiang et al.,2005). O trabalho de (Interian et al., 2017) apresenta uma nova forma de descrever as vizinhanças a partir de equações diferenciais. Uma revisão mais detalhada de trabalhos envolvendo autômatos celulares até o ano de 2002 pode ser obtida em (Moreira & Deutsch, 2002). Trabalhos mais recentes podem ser vistos em detalhes no artigo (Interian et al.,2017). Apesar de os trabalhos mais recentes apresentarem descrições visuais das simulações, nenhum deles descreve o sistema de visualização desenvolvido, foco do presente trabalho.

## 3. Modelagem utilizando Autômato Celular

Descrever o comportamento de crescimento das células cancerígenas não é uma tarefa trivial, como apresentado na seção de trabalhos relacionados, existem diversas pesquisas nesse sentido. Aqui utilizamos um modelo simplificado desenvolvido por (Lefever& Erneaux,1984) e adaptado para o caso de autômatos celulares por (Qi et al.,1993). A escolha desse modelo deve-se ao fato de apesar de sua simplicidade, ele consegue representar os fenômenos complexos desse processo de forma satisfatoria. ´

# 3.1 O modelo

O modelo desenvolvido por (Qi et al., 1993) define como as células cancerígenas, as células mortas, as células citotóxicas e os complexos produzidas pelo processo citotóxico por  $C, D, E_0$ e  $E$ , respectivamente. As reações descritas pelas interações dessas células naquele modelo podem ser representadas pelas Equações 1, 2 e 3.

$$
C \xrightarrow{K1} 2C \tag{1}
$$

$$
C + E_0 \xrightarrow{K2} E \xrightarrow{K3} E_0 + D \tag{2}
$$

$$
D \xrightarrow{K4} . \tag{3}
$$

A equação 1 representa o processo de prolifereção das células cancerígenas. Já a equação 2 representa as reações citotóxicas que ocorrem com as células do câncer. A equação 3 descreve o processo de dissolução de uma célula morta, isto é, o processo de desaparecimento de uma celula morta. Para o modelo utilizado consideram-se constantes dentro do organismo a soma de ´  $E + E_0$ . Observe que esse modelo descreve o comportamento de desenvolvimento do câncer de forma local, sendo capaz de determinar a densidade de células cancerígenas (Qi et al.,1993).

Os parâmetros probalísticos que definem a transição de um estado para outro são representados pelos símbolos:  $k_1, k_2, k_3$  e  $k_4$ . O parâmetro  $k_1$  determina a probabilidade teórica de uma célula cancerígena se multiplicar, não considerando os nutrientes necessários para o crescimento da celula tumoral. Já o parâmetro  $k_2$  consiste na probabilidade de uma célula tumoral ser identificada por um macrofágo e surgindo em seu lugar um complexo. O  $k_3$  determina a probabilidade do macrofágo conseguir aniquilar a célula cancerígena e continuar sendo uma célula viva. Por fim,  $k_4$  consiste na probabilidade de uma célula morta desaparecer devido algum processo químico ou biológico do ambiente.

A tabela 1 apresenta os valores que cada um dos parametros pode assumir, tendo sido obtida ˆ a partir de experimentos reais desenvolvidos por (Lefever& Erneaux,1984) e utilizados no trabalho de (Qi et al.,1993).

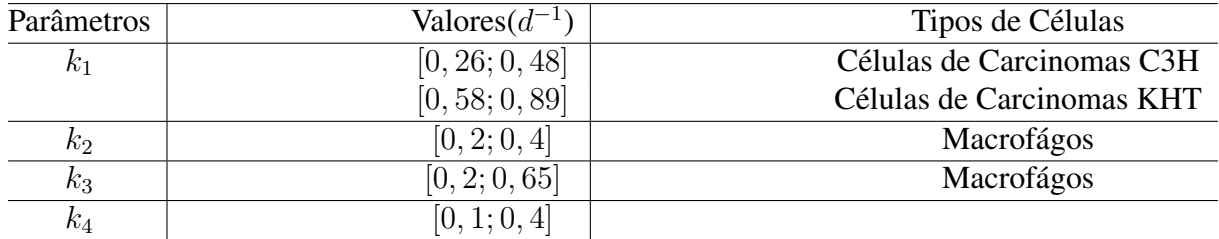

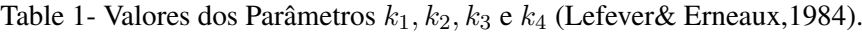

## 4. Sistema Desenvolvido

O sistema de visualização foi desenvolvido utilizando a linguagem Java por meio do framework Processing (Reas & Fry,2014). O Processing consiste em um software para desenvolvimento de animações, desenhos, dentre outras atividades artísticas, sendo altamente versátil e simples.

O paradigma de desenvolvimento foi o de orientação a objetos, obedecendo o padrão Model-View-Controler (MVC). Tais escolhas dão um caráter expansivo ao sistema, novos módulos podem ser integrados visando representar características biológicas que ainda não estão presentes no modelo. A figura 1 apresenta o diagrama de classes do sistema.

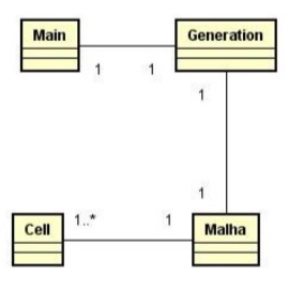

Figure 1- Diagrama de Classes.

Cada uma das classes é descrita detalhadamente por meio de seus diagramas. A classe main é a responsável pela parte de visualização e nela o Processing se faz presente, conforme pode ser vista detalhadamente na Figura 2.

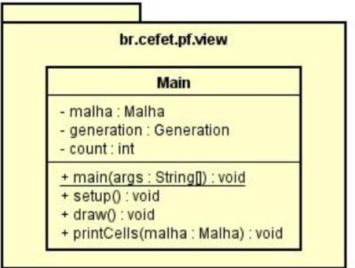

Figure 2- Descrição da Classe main.

As classes Cell e Malha são as responsáveis pelo armazenamento sobre o status do instante atual da simulação, descritas na Figura 3. Nelas encontram-se definidas as quantidades de células, os estados de cada célula, bem como as taxas de propagação do câncer, os parâmetros descritos na Tabela1.

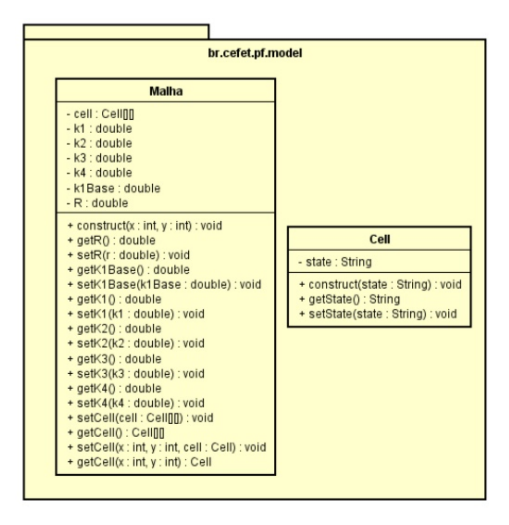

Figure 3- Descrição das Classes Cell e Malha.

Por último descrevemos a classe Generation, apresentada na Figura 4. Ela é responsável pelo processo de determinação de mudança de estados das células após a interação com células cancerígenas ou do processo químico citotóxico.

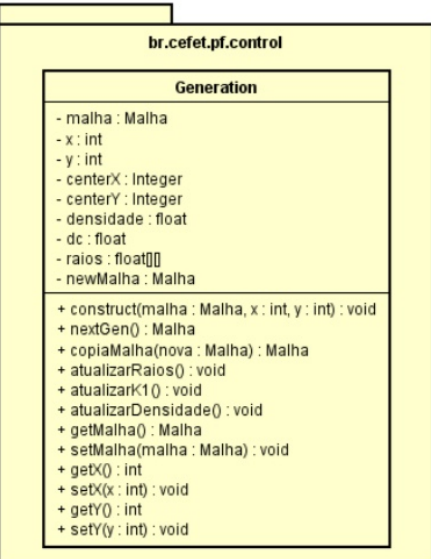

Figure 4- Descrição da Classe Geração.

# 5. Resultados

As simulações foram realizadas inicialmente com os parâmetros  $k_1 = 0, 4, k_2 = 0, 1,$  $k_3 = k_4 = 0, 35$ . As figuras 5 e 6 representam dois instantes de tempo distintos da simulação.

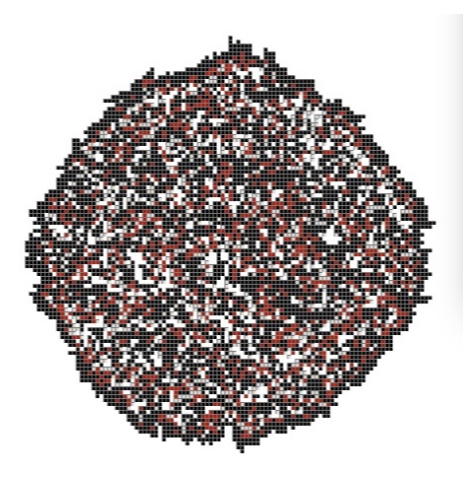

Figure 5- Resultado da simulação em um instante  $t$ 

Essas simulações serviram para demonstrar que o sistema consegue reproduzir visualmente o comportamento descrito pelo modelo para recriar o crescimento tumoral. Em ambas as imagens, as cores pretas representam as células cancerígenas(C), as vermelhas representam os complexos (E), enquanto que as brancas representam as células mortas(D).

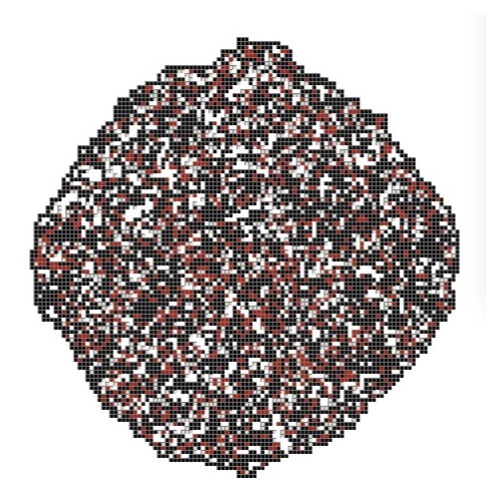

Figure 6- Resultado da simulação em um instante  $t + 1$ 

A figura 7 apresenta os resultados para os valores de  $N$ ,  $R$  e  $N_c$ , sendo eles, respectivamente, o número de células anormais, o raio médio de crescimento da região afetada e o número de células cancerígenas. Como observado por (Qi et al.,1993) os máximos desses valores são alcançados simultaneamente, isso fornece o instante em que o câncer alcança seu maior tamanho.

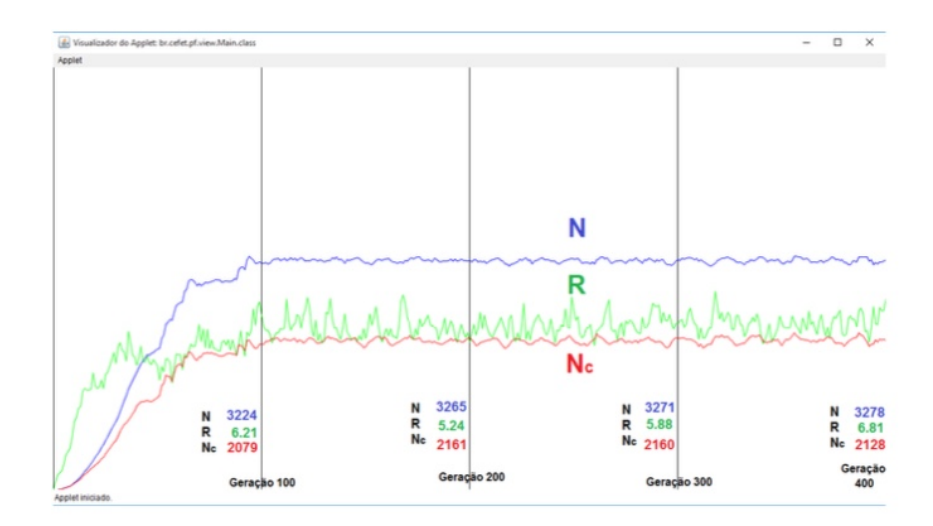

Figure 7- Evolução temporal de N, N<sub>c</sub> e R com os parâmetros  $k_1 = 0, 74, k_2 = 0, 2$  e  $k_3 = k_4 = 0, 4$ .

# 6. CONSIDERAÇÕES FINAIS

O câncer é uma doença que atinge toda a sociedade, sem nenhum tipo de distinção. A compreensão de seus mecanismos de proliferação podem auxiliar no desenvolvimento de tratamentos, bem como de formas para evitá-lo. Os modelos matemáticos podem auxiliar nesse desafio, em especial, os modelos envolvendo autômatos celulares, visto sua simplicidade de desenvolvimento e alta capacidade de representar fenômenos altamente complexos. Este trabalho apresentou um sistema de visualização para um modelo de crescimento tumoral utilizando autômatos celulares. Apesar da simplicidade do modelo empregado, os resultados apresentados pelo sistema demonstram que ele é capaz de descrever de forma correta alguns comportamento observados no crescimento do câncer. A versão apresentada do sistema ainda não contempla aspectos biológicos do processo como o período de crescimento da célula cancerígena até que ela seja capaz de se proliferar, nem o processo de necrose. Próximas versões do sistema deverão ser capazes de representar tais aspectos, bem como descrever geometrias celulares mais complexas.

#### *Agradecimentos*

Os autores agradecem o suporte financeiro da FAPERJ - Fundação de Amparo à Pesquisa do Estado do Rio de Janeiro e do CNPq - Conselho Nacional de Desenvolvimento Científico e Tecnológico.

### **REFERENCES**

[Qi et al.,1993] Qi, A.S., Zheng, X., Du, C.Y., An, B.S.(1993), "A Cellular Automaton Model of Cancerous Growth". Journal of Theoretical Biology, 161, 1-12.

- [Wang et al,2014] Wang, W., Quan, Y., Fu, Q., Liu, Y., Liang, Y., Wu, J., Yang, G., Luo, C., Ouyang, Q. and Wang, Y., 2014. Dynamics between cancer cell subpopulations reveals a model coordinating with both hierarchical and stochastic concepts. PloS one, 9(1), p.e84654.
- [Lefever& Erneaux,1984] Lefever, R. and Erneaux, T., 1984. On the growth of cellular tissues under constant and fluctuating environmental conditions. In Nonlinear electrodynamics in biological systems (pp. 287-305). Springer, Boston, MA.
- [Xu et al.,2016] Xu, J., Vilanova, G. and Gomez, H., 2016. A mathematical model coupling tumor growth and angiogenesis. PloS one, 11(2), p.e0149422.
- [Interian et al.,2017] Interian, R., Rodríguez-Ramos, R., Valdés-Ravelo, F., Ramírez-Torres, A., Ribeiro, C. and Conci, A., 2017. Tumor growth modelling by cellular automata. Mathematics and Mechanics of Complex Systems, 5(3), pp.239-259.
- [INCA,2014] Instituto Nacional do Câncer, 2014. Incidência de Câncer no Brasil Estimativa 2014/2015. Disponível em: "http://www.inca.gov.br/estimativa/2014/index.asp?ID=2". Acessado em: 10 de Agosto de 2018.
- [INCA,2018] Instituto Nacional do Câncer, 2018. Incidência de Câncer no Brasil Estimativa 2018/2019. Disponível em: "http://www.inca.gov.br/estimativa/2018/sintese-de-resultadoscomentarios.asp". Acessado em: 15 de Agosto de 2018.
- [Ferlay et al.,2013] Ferlay, J., Soerjomataram, I., Ervik, M., Dikshit, R., Eser, S., Mathers, C., Rebelo, M., Parkin, D.M., Forman, D., Bray, F., 2013. GLOBOCAN 2012 v1.0, Cancer Incidence and Mortality Worldwide: IARC CancerBase No. 11 [Internet]. Lyon, France: International Agency for Research on Cancer; 2013. Disponível em: http://globocan.iarc.fr. Acessado em: 10 de Agosto de 2018.
- [Ferlay et al.,2014] Ferlay, J., Soerjomataram, I., Dikshit, R., Eser, S., Mathers, C., Rebelo, M., Parkin, D.M., Forman, D., Bray, F., 2014. Cancer incidence and mortality worldwide: sources, methods and major patterns in GLOBOCAN 2012. International Journal of Cancer doi:10.1002/ijc.29210 PMID:25220842 Published online 9 October 2014.
- [Wolfram,1984] Wolfram, S. Computer Software in Science and Mathematics. Scientific American, 1984.
- [Wolfram,1994] Wolfram, S. Cellular Automata and Complexity, Addison-Wesley Publishing Company, New York, 1994
- [Boondirek & Triampo,2009] Boondirek, A., Triampo,W. Cancer Research: Computer Simulation of Tumor Growth with Immune Response, Naresuan University Journal, 17, 3 (2009), 196 – 200.
- [Reas & Fry,2014] Reas, C., Fry, B. Processing: A Programming Handbook for Visual Designers, Second Edition. Published December 2014, The MIT Press.
- [Boondirek et al.,2006] Boondirek, A., Lenbury, Y., Wong-ekkabut, J., Triampo, W., Tang, I.M., Picha,P. A Stochastic Model of Cancer Growth with Immune Response, Journal of the Korean Physical Society, 49:4(2006), 1652-1666.
- [Bru et al.,2003] Bru, A., Albertos, S., Subiza, J.L., Garcia-Asenjo, J.L. Biophysic Journal, 85 (2003), 2948.
- [Kikuchi et al.,2002] Kikuchi, A., Kozuma,S., Sakamaki, K., Saito, M., Marumo,G., Yasugi, T., Taketani,Y. Gynecologic Oncology, 87 (2002), 295-302.
- [Duchting & Vogelsaenger,1985] Duchting, W., Vogelsaenger, T. Recent Progress in modeling and simulation of three-dimensional tumor growth and treatment, Biosystems, 18 (1985), 79-91.
- [Jiang et al.,2005] Jiang, Y. Y., Pjesivac-Grbovic, Y., Cantrell, J. C., FreyerJ.P. Biophysic Journal, 89 (2005), 3884-3894.
- [Moreira & Deutsch,2002] Moreira, J. and Deutsch, A., 2002. Cellular automaton models of tumor development: a critical review. Advances in Complex Systems, 5(02n03), pp.247-267.
- [Interian et al.,2017] Interian, R., Rodríguez-Ramos, R., Valdés-Ravelo, F., Ramírez-Torres, A., Ribeiro, C. and Conci, A., 2017. Tumor growth modelling by cellular automata. Mathematics and Mechanics of Complex Systems, 5(3), pp.239-259.

Using Java to visualization of a cellular automata model to growth tumors.

*Abstract. A tumor is characterized by abnormal cell behavior. Its growth mechanism is a complex process, requiring the development of mathematical models to aid in its understanding. Cellular automata are discrete structures with spatial and temporal characteristics that can represent complex systems through local interactions. The present work presents a visualizer developed in Java language for a model of tumor growth based on cellular automata. The system is a first version based on the works of (Qi et al.,1993) and despite its simplicity, it can reproduce characteristics and real elements present in tumor growth.*

*Keywords:* Java, Tumor growth, Cellular automata